## **Other**

- [How to connect NPN Sensor to TTL input of control board with optocouple](http://docs.pv-automation.com/other/npn-sensor-to-ttl-input)
- [SMD Resistor codes](http://docs.pv-automation.com/other/smd_resistor_codes)

From: <http://docs.pv-automation.com/>- **myCNC Online Documentation**

Permanent link: **<http://docs.pv-automation.com/other?rev=1497821137>**

Last update: **2017/06/18 17:25**

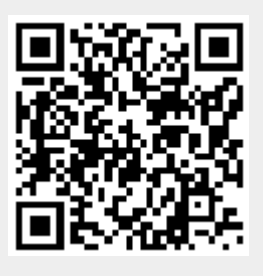